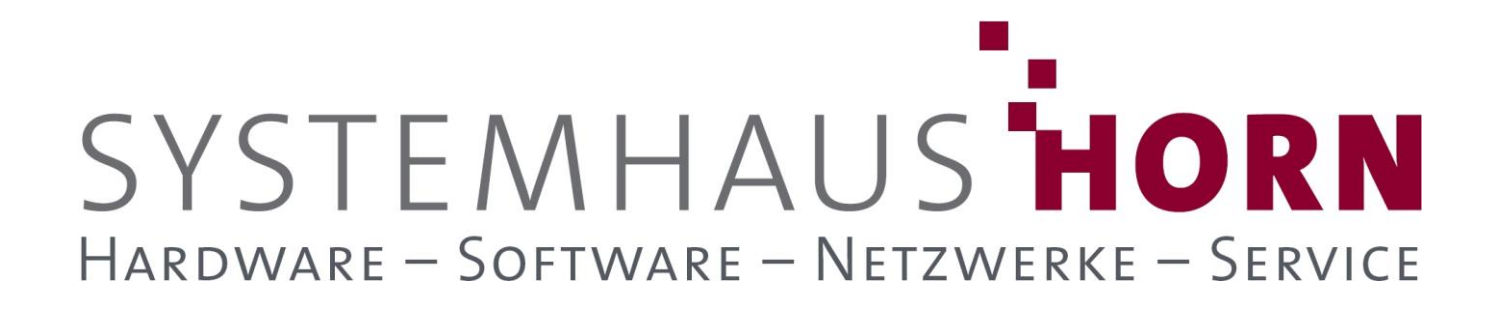

iel

### **ERPAdmin**

### **für büro+ Best-Practice-Beispiele**

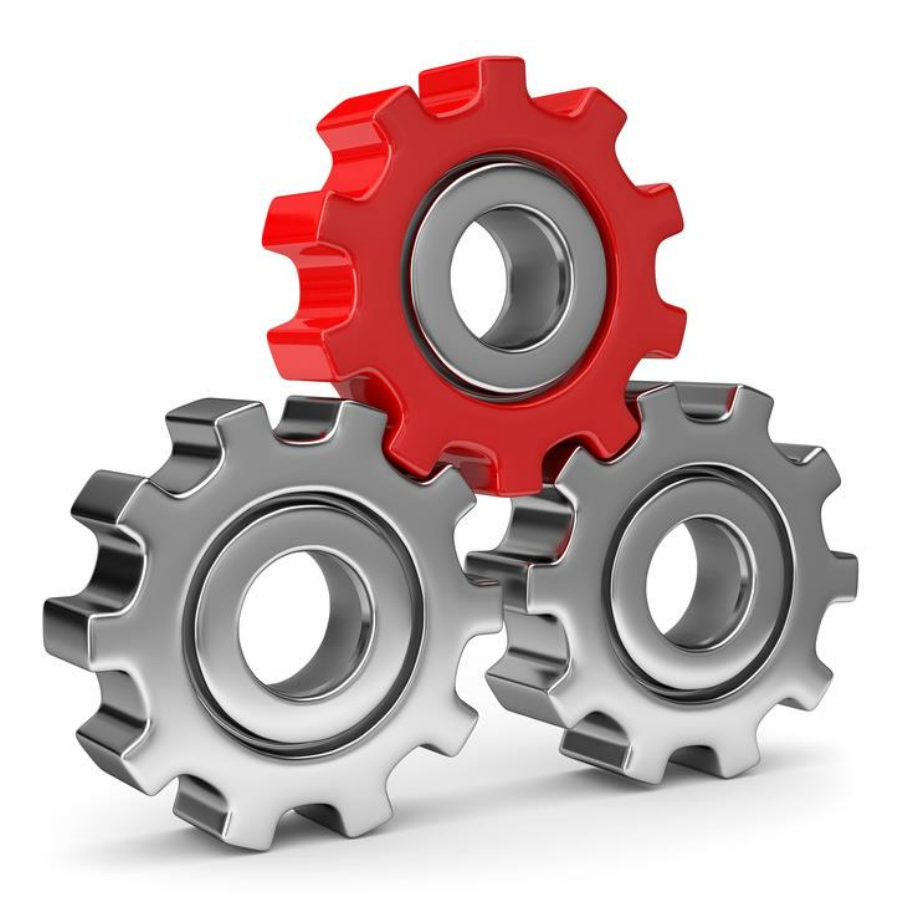

SYSTEMHAUS<sup>t</sup>HORN Telefon: 06074/881046 Ust.ID: DE 113 167 771 Dipl.-Inform. Peter Horn Telefax: 06074/881047 Postbank Frankfurt Eibenstraße 6 Internet: [www.Systemhaus-HORN.de](http://www.systemhaus-horn.de/) IBAN: DE9150010060 0078870601 63322 Rödermark Email: Info@Systemhaus-HORN.de BIC: PBNKDEFF

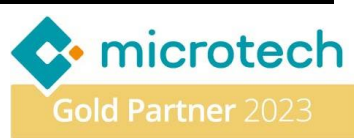

### **Beispiel 16:**

### **Optimiere den Workflow für Gelangensbestätigung bei EU-Warenlieferungen mit ERPAdmin**

Die Gelangensbestätigung ist ein Schlüsseldokument für steuerfreie Warenlieferungen innerhalb der EU. Sie belegt, dass die Ware ihr Ziel in einem anderen EU-Land erreicht hat. Doch die Erstellung und Verwaltung dieser Bestätigungen kann einen erheblichen Zeitaufwand erfordern, insbesondere bei der Zusammenstellung der Belege für den Versand an Kunden im EU-Ausland.

Einmal pro Quartal muss eine Liste aller Lieferscheine in Form einer Gelangensbestätigung an die Kunden im EU-Ausland gesendet werden. Dieser Prozess kann bei einer größeren Kundenanzahl sehr zeitintensiv sein.

Mit **ERPAdmin** kann man diesen Prozess effizient automatisieren. Entlasten Sie Ihre Mitarbeiter von manuellen Schritten und optimieren Sie den Ablauf für die Erstellung und den Versand von Gelangensbestätigungen. Unsere Lösung vereinfacht die Zusammenstellung der erforderlichen Dokumente und übernimmt den Versand an Ihre Kunden im EU-Ausland. Erfahren Sie, wie **ERPAdmin** Ihnen Zeit und Aufwand sparen kann, während Sie gleichzeitig die Compliance-Anforderungen für Ihre EU-Warenlieferungen erfüllen.

#### **Vorbereitung**

Es wird eine Liste "**ERPAdmin\_Gelangenbestätigung**" im Bereich **Archiv-Vorgänge** benötigt welche alle Erfordernisse einer Gelangensbestätigung erfüllt.

Für den E-Mail-Versand wird die HTML-Vorlage "Email\_Vorlage.html" benötigt welche einen Platzhalter (**@Email-Attachment@**) für die später angehängten PDF-Dateien enthält. Diese Vorlage könnte wie folgt aussehen:

Sehr geehrte Damen und Herren,

anbei übersenden wir Ihnen die Gelangenbestätigungen.

· @Email-Attachment@

Beste Grüße Ihr Systemhaus HORN

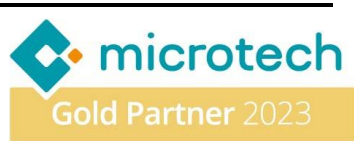

### **Folgende ERPAdmin**-**Befehle kommen zum Einsatz:**

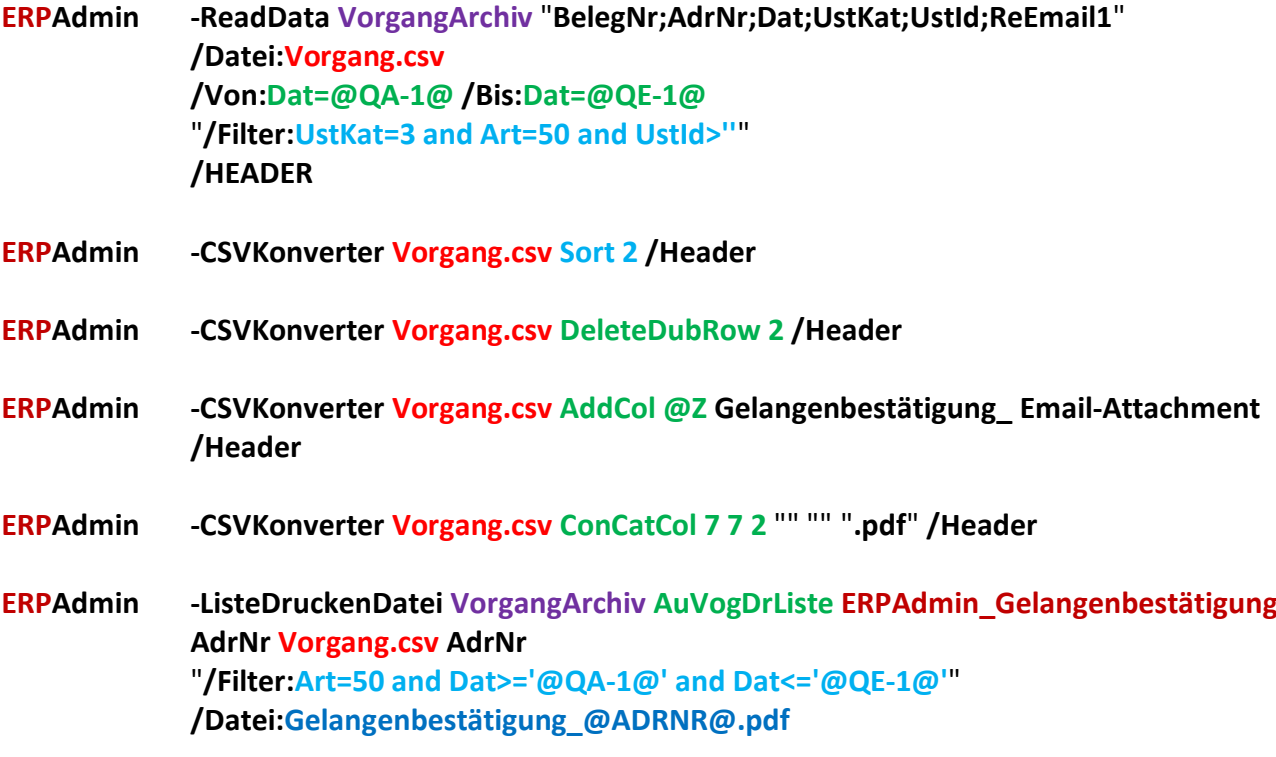

**ERPAdmin -CSVKonverter Vorgang.csv SetValue 6 1 Email-to** 

**ERPAdmin -EmailFromFile Vorgang.csv Email\_Vorlage.html /Subject:Gelangenbestätigung**

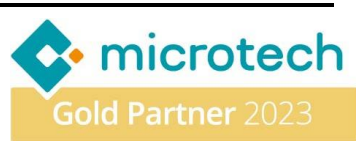

### **Beschreibung der einzelnen ERPAdmin**-**Befehle und deren Funktion:**

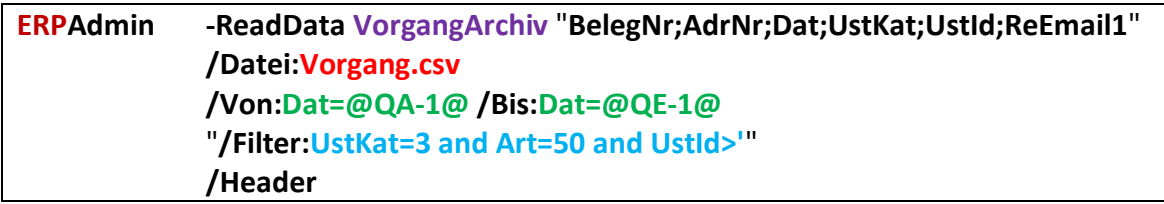

Erzeugt die Datei **Vorgansg.csv** mit den Spalten-Inhalten **BelegNr;AdrNr;Dat;UstKat;UstId;ReEmail1.**  Selektiert werden dazu alle **Archiv-Vorgänge** aus dem letzten Quartal (**/Von:Dat=@QA-1@ /Bis:Dat=@QE-1@**). Über den Filter werden diese weiter eingeschränkt auf die Umsatzsteuerkategorie "**Ausland-EU**" (**UstKat=3**), die Lieferscheine (**Art=50**) und nur auf Vorgänge mit einer "**Umsatzsteuer-ID**" (**UstId>''**). Jede Spalte der Ergebnisdatei besitzt eine Kopfzeile (**/Header**).

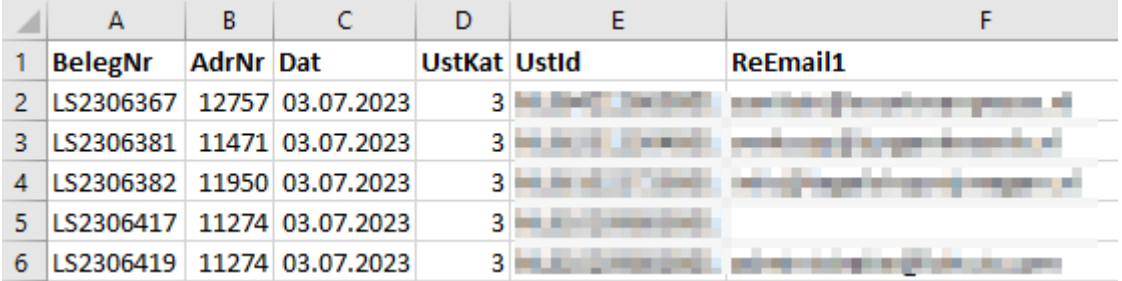

**ERPAdmin -CSVKonverter Vorgang.csv Sort 2 /Header**

Sortiert die Ergebnisdatei **Vorgang.csv** nach Spalte **2** (**AdrNr**). Damit stehen Datensätze der gleichen Adresse untereinander.

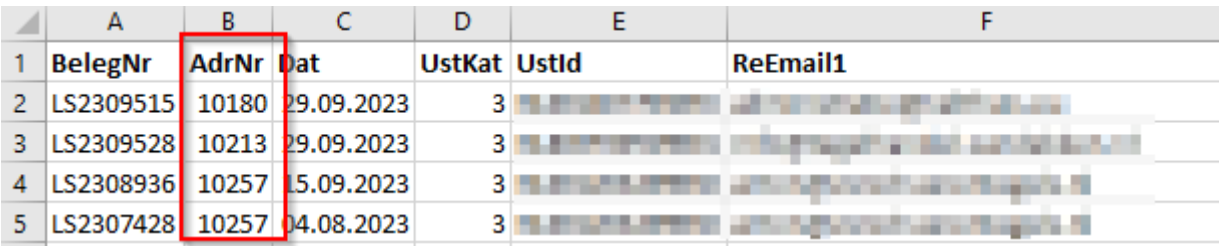

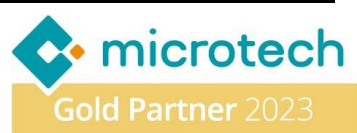

#### **ERPAdmin -CSVKonverter Vorgang.csv DeleteDubRow 2 /Header**

Lösche alle Datensätze in der Datei **Vorgang.csv** die in Spalte **2** mehrfach vorkommen. So bleibt pro Adressnummer (**AdrNr**) nur ein Datensatz in der Datei erhalten.

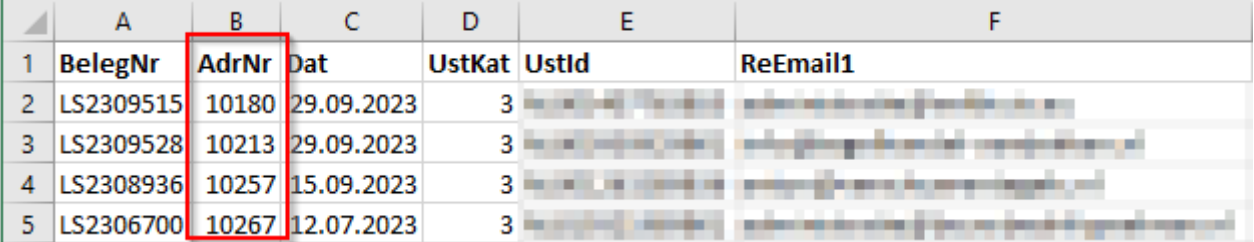

#### **ERPAdmin -CSVKonverter Vorgang.csv AddCol @Z Gelangenbestätigung\_ Email-Attachment /Header**

Ergänzt in der Datei Vorgang.csv eine weitere Spalte an letzte Stelle (@Z) mit der Überschrift "Email-Attachment<sup>"</sup> und dem Feldinhalt "Gelangenbestätigung\_".

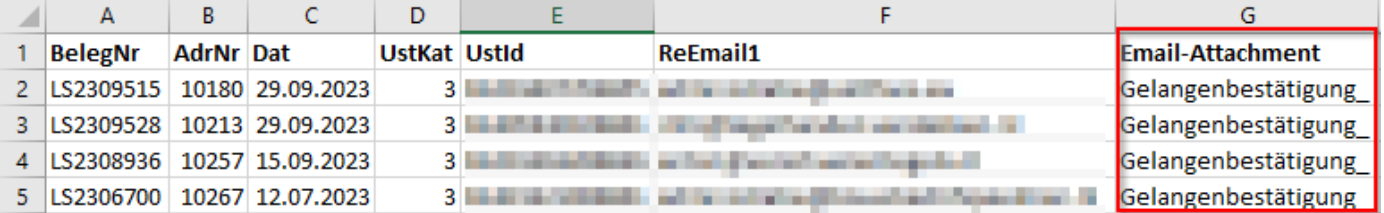

#### **ERPAdmin -CSVKonverter Vorgang.csv ConCatCol 7 7 2** "" "" "**.pdf**" **/HEADER**

Ergänze den Inhalt der Spalte **7** mit dem Inhalt aus Spalte **2** und hänge ein "**.pdf**" an.

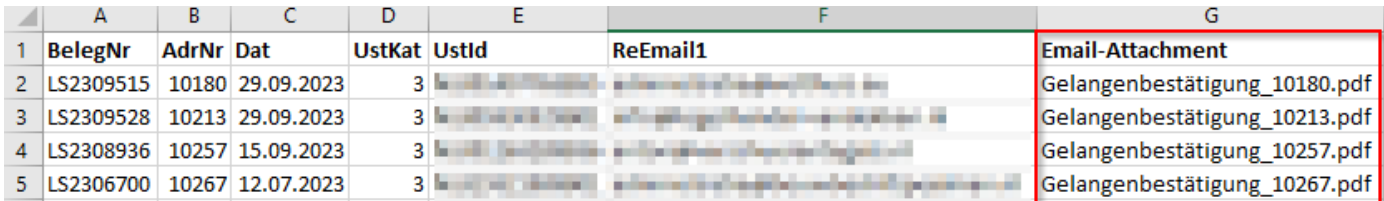

SYSTEMHAUS<sup>t</sup>HORN Telefon: 06074/881046 Ust.ID: DE 113 167 771 Dipl.-Inform. Peter Horn Telefax: 06074/881047 Postbank Frankfurt Eibenstraße 6 Internet: [www.Systemhaus-HORN.de](http://www.systemhaus-horn.de/) IBAN: DE9150010060 0078870601 63322 Rödermark Email: Info@Systemhaus-HORN.de BIC: PBNKDEFF

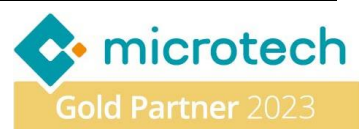

**ERPAdmin -ListeDruckenDatei VorgangArchiv AuVogDrListe ERPAdmin\_Gelangenbestätigung AdrNr Vorgang.csv AdrNr**  "**/Filter: Art=50 and Dat>='@QA-1@' and Dat<='@QE-1@'**" **/Datei:Gelangenbestätigung\_@ADRNR@.pdf**

Drucke auf Basis der Adressnummern (**AdrNr**) aus der Datei **Vorgang.csv** eine Liste "**ERPAdmin\_Gelangenbestätigung**" mit dem Inhalt aller Lieferscheine (**Art=50**) aus dem vergangenen Quartal (**Dat>='@QA-1@' and Dat<='@QE-1@'**). Speichere das Ergebnis jeder Liste unter dem Namen "**Gelangenbestätigung\_@ADRNR@.pdf**"**.** Pro Adressnummer wird so eine Lieferschein-Liste mit allen Vorgängen des vergangenen Quertals erzeugt. Das Ergebnis sieht dann wie folgt aus:

> A Gelangenbestätigung\_10180 A Gelangenbestätigung\_10213 A Gelangenbestätigung 10257 & Gelangenbestätigung\_10267

#### **ERPAdmin -CSVKonverter Vorgang.csv SetValue 6 1 Email-to**

Ersetze den Spaltenbezeichner in Spalte **6** durch "**Email-to**". Da darin enthaltene E-Mail-Adresse wird später für den Versand verwendet.

#### **ERPAdmin -EmailFromFile Vorgang.csv Email\_Vorlage.html /Subject:Gelangenbestätigung**

Versende E-Mails mit dem Layout auf Basis der Vorlage "**Email\_Vorlage.html**" mit dem Betreff "**Gelangenbestätigung**". Verwende dazu die Daten aus der Datei **Vorgang.csv.** Der Empfänger kommt aus der Spalte "**Email-to**" und als Dateianhang wird die Datei aus der Spalte "**Email-Attachment**" angehängt welche zuvor durch den Listendruck erzeugt wurde.

Die E-Mails an die Kunden sehen dann wie folgt aus:

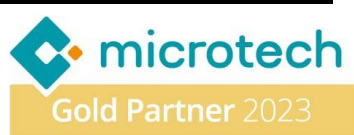

### Beispiel Betreff - Gelangenbestätigung

ERPAdmin@ERPAdmin.de F An O horn@systemhaus-horn.de Gelangenbestätigung\_10213.pdf 8 KB

<br />
Allen antworten Antworten ...  $\rightarrow$  Weiterleiten

Mi 03.01.2024 18:06

Sehr geehrte Damen und Herren,

anbei übersenden wir Ihnen die Gelangenbestätigungen.

Gelangenbestätigung 10213.pdf

Beste Grüße Ihr Systemhaus HORN

SYSTEMHAUS<sup>T</sup>HORN Telefon: 06074/881046 Ust.ID: DE 113 167 771 Dipl.-Inform. Peter Horn Telefax: 06074/881047 Postbank Frankfurt Eibenstraße 6 Internet: [www.Systemhaus-HORN.de](http://www.systemhaus-horn.de/) IBAN: DE9150010060 0078870601 63322 Rödermark Email: Info@Systemhaus-HORN.de BIC: PBNKDEFF

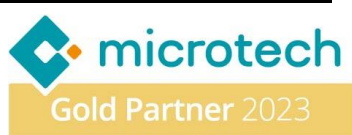